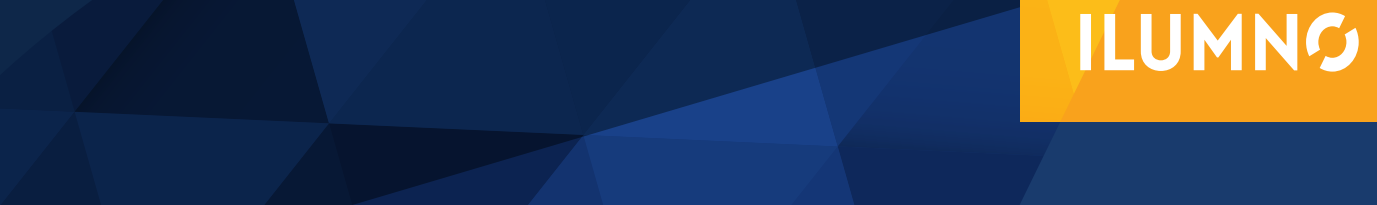

# MODELADO PROGRAMACIÓN LINEAL CON DOS VARIABLES

## MODELADO PROGRAMACIÓN LINEAL CON DOS VARIABLES

Estaremos viendo las características generales de Investigación de Operaciones como un proceso cuantitativo para tomar decisiones.

El análisis cualitativo se basa fundamentalmente en el juicio del administrador sobre un problema. En el caso de que el administrador tenga poca experiencia en problemas similares, recomendar un análisis cuantitativo puede resultar de especial importancia en la decisión final del administrador. Además, concentrarse como analista en los hechos o en los datos cuantitativos asociados con el problema, facilitará desarrollar expresiones matemáticas que permitan describir los objetivos que existen dentro del problema para un determinado curso de acción.

En la actividad empresarial o industrial, nos encontraremos en la disyuntiva de combinar más de una variable para optimizar el mejor resultados, considerando la mayor ganancia o el menor costo. Al momento de presentar informes, es importante el uso de gráficos que representen las diferentes alternativas como la solución óptima, con el fin de tomar la decisión más indicada.

En este momento, hagámonos las siguientes preguntas: ¿cuál es la naturaleza de la programación lineal y qué tipo de problemas puede manejar? Para responderlas brevemente, el tipo más común de aplicación abarca el problema general de asignar recursos limitados entre actividades competitivas de la mejor manera posible (es decir, en forma óptima).

Ahora bien, la situación de asignación puede surgir cuando se debe elegir el nivel de ciertas actividades que compiten por recursos escasos. La diversidad de situaciones a las que se puede aplicar esta descripción es sin duda muy amplia: va desde la asignación de instalaciones productivas a los productos, hasta la asignación de los recursos nacionales a las necesidades de un país; desde la planeación agrícola, hasta el diseño de una terapia de radiación; etc. Empero, el ingrediente común de todas estas situaciones es la necesidad de asignar recursos a las actividades.

Comúnmente, tal y como indica Sánchez (2004).

(…) seleccionar una alternativa incluye satisfacer varios criterios al mismo tiempo. Por ejemplo, tal como señala cuando se compra una pieza de pan se tiene el criterio de frescura, tamaño, tipo (blanco, integral u otro), costo y rebanado o sin rebanar. Se puede ir un paso más adelante y dividir estos criterios en dos categorías: restricciones y el objetivo. Las restricciones son las condiciones que debe satisfacer una solución que está bajo consideración.

Si más de una alternativa satisface todas las restricciones, el objetivo se usa para seleccionar entre todas las alternativas factibles. Cuando se elige una pieza de pan, pueden quererse 100 gr. de pan blanco rebanado y hecho no de un día antes. Si varias marcas satisfacen estas restricciones, puede aplicarse el objetivo de un costo mínimo y escoger la de menor precio. (pág. 7).

De igual manera, tal y como lo menciona Sánchez (2004) entre tanto:

 (…) no exista un límite en el número de restricciones que puede tener un problema de PL, solo puede haber un objetivo. La forma matemática del objetivo se llama función objetivo. Debe incorporar el maximizar o minimizar alguna medida numérica. Puede ser maximizar el rendimiento, la ganancia, la contribución marginal o los contactos con los clientes. Puede ser minimizar el costo, el número de empleados o el material de desperdicio. Normalmente, el objetivo es evidente al observar el problema (Pág. 9).

Modelo general de programación lineal :

Optimizar 
$$
Z = \sum_{j=1}^{n} c_j x_j
$$

Sujeta a: 
$$
\sum_{j=1}^{n} a_{ij}x_{j} = b_{i}
$$
 i=1,2,......n  
 $x_{i} > 0$  j=1,2,......n

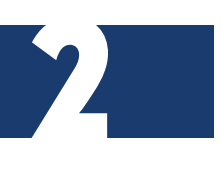

### **FORMULACIÓN DE MODELOS DE PROGRAMACIÓN LINEAL**

Aunque no parezca, lo más difícil de PL es averiguar cuándo esta puede aplicarse y formular el problema matemáticamente. Una vez esto listo, resolver el problema casi siempre es fácil.

### PARA PRECISAR UN PROBLEMA EN FORMA MATEMÁTICA, DEBEN PRECISARSE AFIRMACIONES LÓGICAS EN TÉRMINOS MATEMÁTICOS.

De acuerdo con Guzmán (2005), para precisar un problema en forma matemática, deben precisarse afirmaciones lógicas en términos matemáticos. Esto se realiza cuando se resuelven

"problemas hablados" al estudiar un curso de álgebra. Algo muy similar sucede en nuestro caso al formular las restricciones.

Por ejemplo, tal como explica Guzmán (2005), considérese la siguiente afirmación: M usa 3 horas por unidad y N usa 2 horas por unidad. Si deben usarse todas las 100 horas disponibles, la restricción será:

3M + 2N = 100

En la realidad, en la mayoría de las situaciones de los negocios, no es obligatorio que se usen todos los recursos (en este caso, horas de mano de obra). Más bien, la limitación es que se use, cuando mucho, lo que se tiene disponible. Para este caso, la afirmación anterior puede anotarse como una desigualdad:

3M + 2N ≤ 100

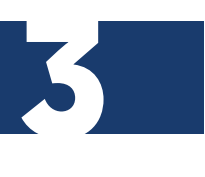

Según Guzmán (2005):

Para que sea admisible para PL, cada restricción debe ser una suma de variables con exponente 1. Los cuadrados, las raíces cuadradas, etc. no son aceptables, ni tampoco los productos de variables. Además, la forma estándar para una restricción pone a todas las variables del lado izquierdo y solo una constante positiva o cero del lado derecho. Esto puede requerir algún reacomodo de los términos. Si, por ejemplo, la restricción es que M debe ser por los menos el doble de N, esto puede escribirse como:

 $M \leq 2N$  ó  $M - 2N \leq 0$ 

Nótese que pueden moverse términos de un lado a otro de las desigualdades como si fuera un signo de igualdad. Pero al multiplicar una desigualdad por -1, el sentido de esta desigualdad se invierte. Puede ser necesario hacer esto para que los coeficientes del lado derecho sean positivos. Por ejemplo, si se quiere que M sea por lo menos tan grande como N - 2, entonces:

 $M \leq N - 2$ 

 $M - N < -2$ 

4

Por último  $N - M \geq 2$ 

Una nota final sobre desigualdades: es sencillo convertir una desigualdad en una ecuación. Todo lo que se tiene que hacer es agregar (o restar) una variable extra. Por ejemplo:

 $N - M \ge 2$  es lo mismo que  $N - M + S = 2$ 

En donde S representa la diferencia, o la holgura, entre N - M y 2. S se llama variable de holgura. Por otro lado, se restaría una variable de superávit en el caso siguiente:

 $M - 2N \leq 0$  es lo mismo que  $M - 2N - S = 0$ 

La metodología de PL requiere que todas las variables sean positivas o cero, es decir, no negativas. Para la mayoría de los problemas esto es real, no se querría una solución

### LA METODOLOGÍA DE PL REQUIERE QUE TODAS LAS VARIABLES SEAN POSITIVAS O CERO, ES DECIR, NO NEGATIVAS.

que diga: prodúzcanse menos dos cajas o contrátense menos cuatro personas.

Mientras que no existe un límite en el número de restricciones que puede tener un problema de PL, solo puede haber un objetivo. La forma matemática del objetivo se llama función objetivo. Debe llevar consigo el maximizar o minimizar alguna medida numérica. Podría ser maximizar el rendimien-

5

to, la ganancia, la contribución marginal o los contactos con los clientes. Podría ser minimizar el costo, el número de empleados o el material de desperdicio. Con frecuencia el objetivo es evidente al observar el problema.

Como el valor de la función objetivo no se conoce hasta que se resuelve el problema, se usa la letra Z para representarlo. La función objetivo tendrá, entonces, la forma:

Maximizar Z = 4M + 6N ó Minimizar Z = 2x1 + 5x2

### **MODELOS DE PROGRAMACIÓN LINEAL EN FORMA ESTÁNDAR**

#### **Modelo de maximización**

A continuación, explicaremos este modelo de acuerdo con Guzmán (2005), para quien:

Supóngase que existe cualquier número (digamos m) de recursos limitados de cualquier tipo, que se pueden asignar entre cualquier número (digamos n) de actividades competitivas de cualquier clase. Etiquétense los recursos con números (1, 2, ..., m) al igual que las actividades (l, 2, ..., n). Sea x<sub>j</sub> (una variable de decisión) el nivel de la actividad j, para  $j = 1, 2, ..., n$ , y sea Z la medida de efectividad global seleccionada. Sea c el incremento que resulta en Z por cada incremento unitario en x<sub>j</sub> (para j = 1, 2, ..., n). Ahora sea b<sub>i</sub> la cantidad disponible del recurso i (para i = 1, 2,..., m). Por último, defínase a<sub>ii</sub> como la cantidad de recurso i que consume cada unidad de la actividad j (para i = 1, 2, ..., m y j = 1, 2, ..., n). Se puede formular el modelo matemático para el problema general de asignar recursos a actividades. En particular, este modelo consiste en elegir valores de x<sub>1</sub>, x<sub>2</sub>, ..., x<sub>n</sub> para:

Maximizar  $Z = c_1x_1 + c_2x_2 + ... + c_nx_n$ , sujeto a las restricciones:

 $a_{11}x_1 + a_{12}x_2 + ... + a_{1n}x_n \le b_1$  $a_{21}x_1 + a_{22}x_2 + ... + a_{2n}x_n \le b_2$  $a_{m1}X_1 + a_{m2}X_2 + ... + a_{mn}X_n \le b_{mn}$  $y \times_{1} \geq 0, x_{2} \geq 0, \dots$ 

 $x_{n} \geq 0$ 

En este momento se puede resumir la terminología para los modelos de PL. La función que se desea maximizar,  $c_1x_1 + c_2x_2 + ... + c_nx_n$ , se llama función objetivo.

Por lo general, se hace referencia a las limitaciones como restricciones. Las primeras m restricciones (aquellas con una función del tipo a<sub>ii</sub>x<sub>1</sub> + a<sub>i2</sub>x<sub>2</sub> + ... + a<sub>in</sub>x<sub>n</sub>, que representa el consumo total del recurso i) reciben el nombre de restricciones funcionales.

De manera parecida, las restricciones  $x_i ≥ 0$  se llaman restricciones de no negatividad. Las variables x<sub>j</sub> son las variables de decisión. Las constantes de entrada, a<sub>ij</sub>, b<sub>i</sub>, c<sub>j</sub>, reciben el nombre de parámetros del modelo (Págs. 42-43).

#### **Modelo de minimización**

De igual manera que con el modelo anterior, Guzmán (2005) explica que:

Es conveniente agregar que el modelo de maximizar no se ajusta a la forma natural de algunos problemas de programación lineal.

1. Minimizar en lugar de maximizar la función objetivo: Minimizar

 $Z = C_1 X_1 + C_2 X_2 + ... + C_n X_n$ ,

2. Algunas restricciones funcionales con desigualdad en el sentido mayor o igual:

 $a_{11}x_1 + a_{12}x_2 + ... + a_{1n}x_n$ ,  $\frac{3}{n}b_n$  para algunos valores de i. 3. Algunas restricciones funcionales en forma de ecuación:

 $a_{11}x_1 + a_{12}x_2 + ... + a_{1n}x_n = b_n$  para algunos valores de i,

4. Las variables de decisión sin la restricción de no negatividad:

xj no restringida en signo para algunos valores de j.

Cualquier problema que incluya una, varias o todas estas formas del modelo anterior también se clasifica como un problema de PL, siempre y cuando estas sean las únicas formas nuevas introducidas. Puede ser que la interpretación que se ha dado de asignación de recursos limitados entre actividades que compiten no se aplique, pero independientemente de la interpretación o el contexto, lo único que se necesita es que la formulación matemática del problema se ajuste a las formas permitidas (Pág. 43).

#### **Formulación algebraica: forma canónica**

A continuación, abordaremos este tema desde la propuesta de Guzmán (2005):

Todo problema de PL puede representarse como: Max (z) =c1x1+c2x2+...+cnxn

sujeto a: allxl + al2x2 +...+ alnxn  $\leq$  bl  $a2|x| + a22x2 + ... + a2nxn \leq b2$ ... am $|x| + am2x2 + ... + amnxn \leq bm$  $x1, x2, ..., xn ≥ 0$ 

Siendo:

- xj: Nivel de actividad de la variable xj
- cj: Contribución unitaria de xj a función objetivo
- aij: Coeficiente técnico, unidades de recurso i que se consumen por unidad de variable j

8

bi: Cantidad disponible de recurso i

• Otra representación:

$$
\begin{aligned} \n\text{Max (z)} &= \sum_{j=1}^{n} c_j x_j \end{aligned}
$$

Sujeto a :

n  $\sum a_{ij} x_j \leq b$  donde i = 1, 2, ... m  $|=|$ 

 $x | \ge 0$  j = 1, 2, ... n

En forma matricial: Max  $(z) = C x$ sujeto a:  $Ax \leq b \times \geq 0$ 

• A esta forma se la denomina forma canónica

#### **Importancia de la forma canónica**

De acuerdo con Guzmán (2005):

- La forma canónica es importante porque todos los desarrollos e interpretaciones económicas del problema pueden referirse a ella.
- Es posible transformar un problema de PL a un problema equivalente en forma canónica.
- Un problema de PL puede consistir en:
- Buscar un máximo o un mínimo de la función objetivo
- Restricciones de tipo "≤", "≥" e "="
- Variables positivas, negativas o no restringidas en signo
- Conversión de un problema lineal general a su forma canónica:
- Cambiar el sentido de la optimización
- Cambiar el sentido de la desigualdad
- Cambiar una desigualdad en igualdad

Variable de holgura

Variable surplus

- Cambiar igualdades en desigualdades
- Cambiar variables sin restricción de signo a otras de signo positivo o nulo (Pág. 45).

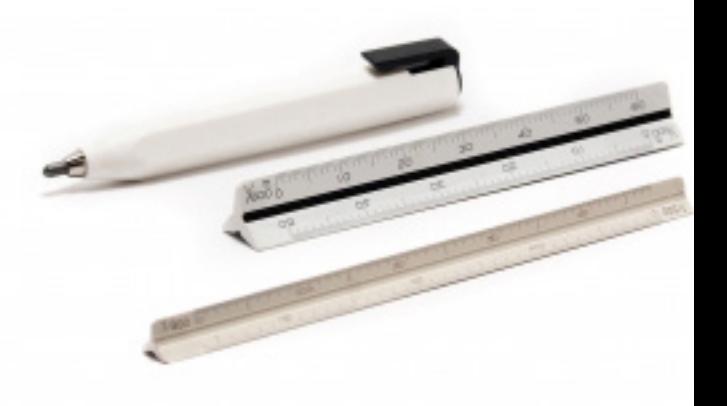

### **SOLUCIÓN GRÁFICA DE LA PROGRAMACIÓN LINEAL**

De acuerdo con Guzmán (2005):

Desigualdades de una ecuación lineal

Por ejemplo tenemos la ecuación

 $2X + 3Y = 60$  en donde  $X, Y \ge 0$ 

Para que se cumpla la igualdad de la ecuación nos tocaría adquirir 15 unidades de X y 10 unidades de Y respectivamente:

 $2(15) + 3(10) = 60$ 

10

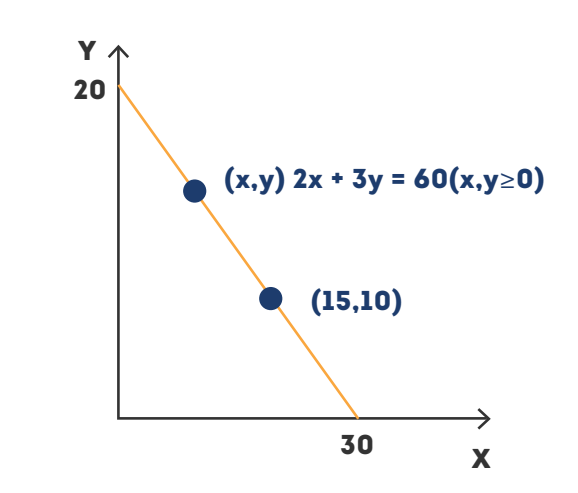

Figura tomada de Guzmán, G. (2005). Módulo programación lineal. Neiva (Huila): Editorial Universidad Nacional Abierta y a Distancia – Unad

Revisemos la línea recta ya que ahí es donde se daría la solución.

Si en la ecuación no se quiere llegar a la totalidad del resultado se dará la ecuación en una forma diferente llamada inecuación:

 $2X + 3Y \le 60$  en donde X, Y  $\ge 0$ 

La solución factible es un área sombreada que depende del signo de la desigualdad.

Se sombreará si el signo es el ≤ la solución será el área inferior o, por el contrario, el sigo es ≥ el área que se sombreará será la de todos los puntos por encima de la línea obtenida.

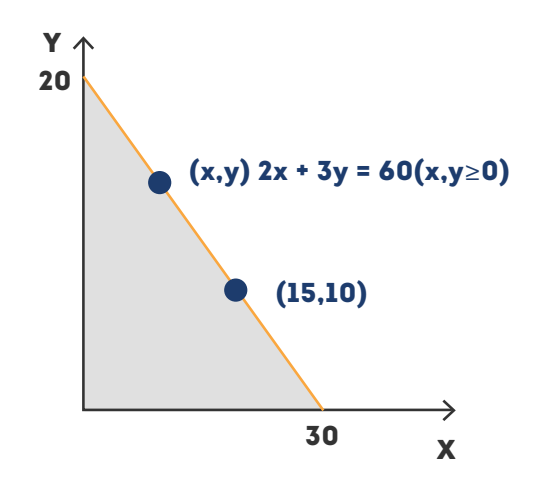

Podemos observar en el gráfico anterior, que la solución más factible es la de los puntos más cerca del eje X (bajo la recta de la solución lineal, la ecuación es precedida por el signo ≤) (Págs. 50-51).

### DESIGUALDAD

Para explicar este tema, nos basaremos en lo dicho por Guzmán (2005), quien propone:

Escribamos una desigualdad entre dos variables:

 $ax + by +c \le 0$  (o bien  $\le 0, \ge 0, \ge 0$ )

En donde a, b, c son constantes mientras que "a" y "b" son diferentes de cero.

La solución de una desigualdad lineal en términos geométricos en "x" y "y" consiste en todos los puntos del plano cuyas coordenadas satisfacen la desigualdad.

A través del siguiente ejemplo miremos las desigualdades y las regiones descritas por ellas:

#### **Revisemos el siguiente a:**

Determine la región descrita por la desigualdad  $y \leq 5$ .

Al revisar un problema como este no nos asustemos si no aparece la x en ningún lugar de la ecuación solo indica que x es cierto en cualquier punto de x.

#### **Solución**

12

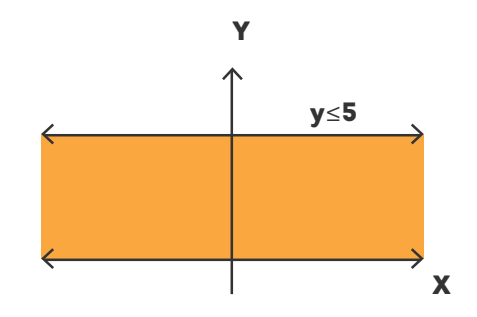

Podemos fijarnos en la figura anterior que la región sombreada es la solución factible para la desigualdad planteada. (Pág. 52).

De igual manera que Guzmán (2005) explica que:

Revisemos el siguiente b:

Ahora describamos la región definida por la desigualdad: x ≥ -2

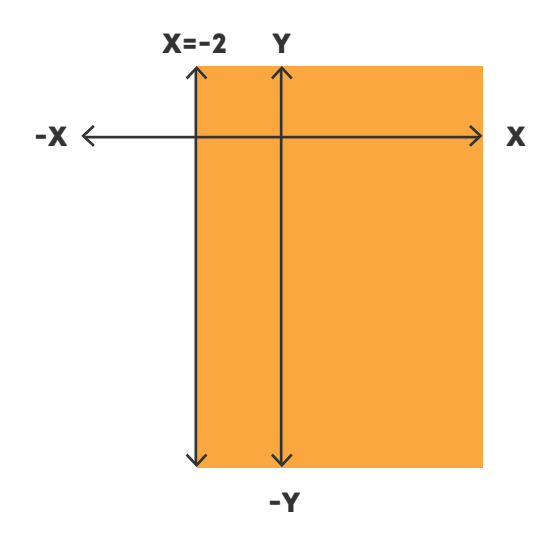

Revisemos el siguiente ejemplo c:

Dando valores a "x" y "y" determinamos las rectas con las áreas correspondientes a las desigualdades planteadas.

 $2x + y > 3$  $3 \times 2 \times 1$  $\begin{cases} 2x + y > \\ x \ge y \\ y - 1 > 0 \end{cases}$  $y > -2x + 3$   $x = 0$ ;  $y = 3$  y=0; x= 3/2  $y \leq x$   $x = 0; y = 0$  $x=1$ ;  $y=1$  $y > 1/2$ 

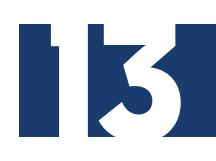

Miremos que ha escrito cada desigualdad de manera que "y" queda despejada.

En primer lugar trazamos las rectas:

 $y = -2x + 3, y = x$  Y  $y = y$ 

Sombreamos la región que se encuentra simultáneamente por encima de la recta.

La solución es la que se encuentra sobre o por debajo de la segunda de ellas y por encima de la tercera de esta región.

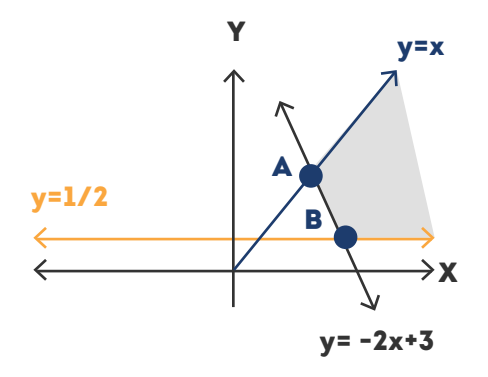

Figura tomada de Guzmán, G. (2005). Módulo programación lineal. Neiva (Huila): Editorial Universidad Nacional Abierta y a Distancia – Unad

La solución: la región sombreada.

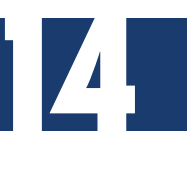

### **CONCEPTO GENERAL DEL MÉTODO GRÁFICO**

El método gráfico en la programación lineal consiste en obtener de una situación (problema) ecuaciones lineales y convertirlas en desigualdades o inecuaciones para graficarlas y, en consecuencia, obtener la región más óptima según el signo de la desigualdad.

Es importante indicar que la solución más óptima es el área sombreada.

Pasos para la solución mediante el método gráfico

De acuerdo con Guzmán (2005), los pasos que se requieren para obtener una solución óptima en el método gráfico son:

- **1. Formulación del problema:** es expresar el problema en términos matemáticos en el formato general de la programación lineal (desigualdades) con un solo fin maximizar la contribución a la ganancia.
- **2. Graficar las restricciones:** es la graficación de las restricciones en el plano cartesiano para establecer todas las posibles soluciones.
- **3. Obtención de la solución óptima:** se grafica la función objetivo en la misma gráfica de las restricciones. Siempre se hará esto y se dará la solución de acuerdo con el símbolo que esté presente en las restricción de la función objetivo.

Revisemos el siguiente ejemplo:

Maximizar la función objetivo: Z= 3x + y

Sujeto a las restricciones:

 $2x + y \leq$ 

 $2x + 3y \le 12$  $x, y \geq 0$ 

Grafiquemos las desigualdades planteadas en las restricciones así:

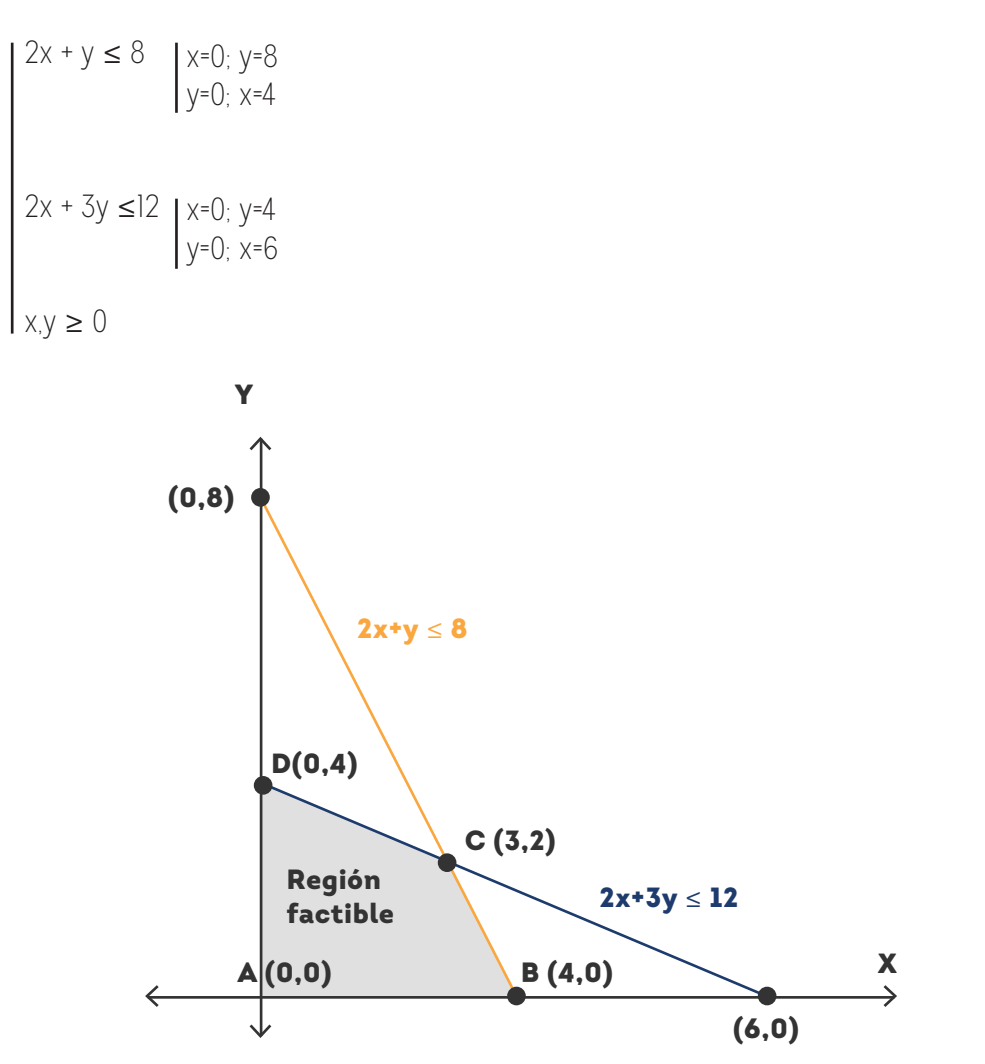

Mire en el gráfico que la región factible está conformada por los puntos A(0,0); D(0,4); B(4,0) y el punto C que es el resultado de la intersección de las 2 inecuaciones cuyo valor aproximadamente en el plano esta dado por las coordenadas (3,2).

En el punto C  $(3,2)$ . se obtiene precisamente a maximización de Z = 3x + y. Dos pasos incluye la solución gráfica:

a. Determinar la región factible de solución

16

b. Determinar la región óptima de entre todos los puntos localizados en el espacio de soluciones (Pág. 56).

### **MÉTODO ALGEBRAICO**

El método algebraico en la actualidad es una herramienta muy común, que se ha utilizado para resolver problemas de gran magnitud. Por su simplicidad, cientos de empresas y compañías alrededor del mundo han ahorrado miles y miles de dólares.

El método algebraico incluye en su desarrollo al método gráfico y, de la misma manera, el método gráfico no estaría completo sin la rigurosidad del método algebraico, ya que la apreciación visual que da el gráfico facilita la comprensión de la solución óptima con el acompañamiento del método algebraico.

Pasos para utilizar en método algebraico, de acuerdo con Guzmán (2005)

- 1. Describa los datos del problema como una función objetivo y restricciones.
- 2. Grafique las restricciones.
- 3. Determine el espacio de soluciones factibles.
- 4. Encontrar la solución óptima.

Resumiendo entonces, decimos que todos los modelos de IO, incluido el de PL, constan de tres componentes básicos.

- a. Las variables de decisión que se pretende determinar.
- b. El objetivo que se necesita optimizar (maximizar o minimizar).
- c. Las restricciones que la solución debe satisfacer. (Pág. 59).

ES IMPORTANTE MENCIONAR QUE LOS EJERCICIOS DE IO BUSCAN DOS OPCIONES DE SOLUCIÓN AL INTERIOR DE LA EMPRESA. POR UN LADO,"MAXIMIZAR" UTILIDADES O RETORNOS Y, POR OTRO, "MINIMIZAR" COSTOS, LOS CUALES SON DE GRAN IMPORTANCIA PARA ENCONTRAR LA FUNCIÓN OBJETIVO.

El punto "a" es el primer paso esencial en el desarrollo del modelo. Luego se construye la función objetivo y las restricciones es más directa.

### REFERENCIAS BIBLIOGRÁFICAS

- Guzmán, G. (2005). *Módulo programación lineal.* Neiva (Huila): Editorial Universidad Nacional Abierta y a Distancia – Unad Recuperado de http://es.scribd.com/ doc/171465217/manualprogramacionlinealjulio20-100422211609-phpapp01. pdf. [Fecha de consulta: 23 marzo de 2014].
- Taha, Hamdy. (2012). *Investigación de operaciones* (novena ed). México: Pearson. Recuperado de http://jrvargas.files.wordpress.com/2009/01/investigacic3b3n-de-operaciones-9na-edicic3b3n-hamdy-a-taha-fl.pdf. [Consulta 23 abril, 2014].
- Sánchez M, Claudio. (2004). *Investigación de operaciones* I. Recuperado de http:// ing.sanchez.tripod.com/documentos/folleto.pdf. [Consulta 23 abril, 2014].

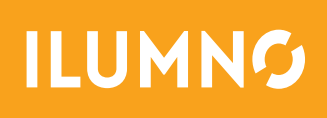